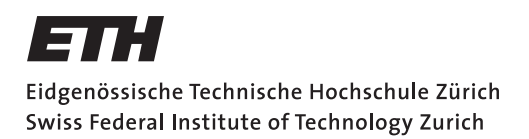

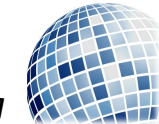

FS 2017 Prof. R. Wattenhofer

# Betriebssysteme & Netzwerke

Klausur Mittwoch, 23. August 2017, 09:00 - 10:30 Uhr

### Nicht öffnen oder umdrehen bevor die Prüfung beginnt! Lesen Sie die folgenden Anweisungen!

Die Prüfung dauert 90 Minuten und es gibt insgesamt 90 Punkte. Die Anzahl Punkte pro Teilaufgabe steht jeweils in Klammern bei der Aufgabe. Sie dürfen die Prüfung auf Englisch oder Deutsch beantworten. Begründen Sie alle Ihre Antworten sofern nichts anderes dabeisteht. Beschriften Sie Skizzen und Zeichnungen verständlich. Was wir nicht lesen können, können wir auch nicht bewerten!

Schreiben Sie zu Beginn Ihren Namen und Ihre Legi-Nummer in das folgende dafür vorgesehene Feld und beschriften Sie jedes Zusatzblatt ebenfalls mit Ihrem Namen und Ihrer Legi-Nummer.

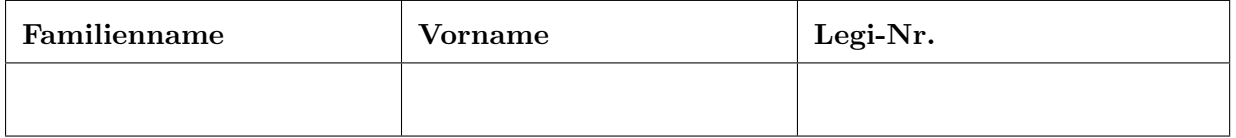

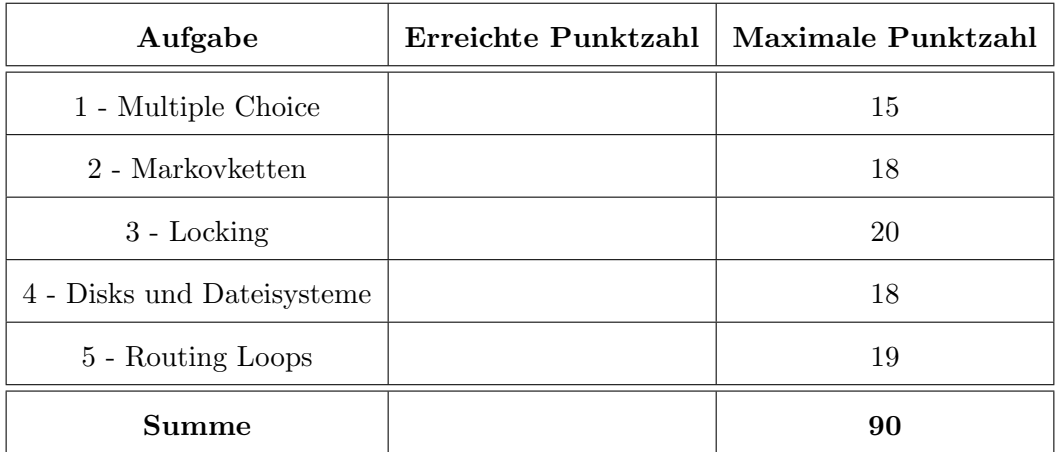

# 1 Multiple Choice (15 Punkte)

Geben Sie bei jeder Aussage an, ob sie wahr oder falsch ist. Jede korrekte Antwort gibt 1 Punkt, jede fehlerhafte Antwort -1 Punkt. Jede unbeantwortete Aussage gibt 0 Punkte. Wenn die Summe der Punkte für alle Aussagen negativ ist, dann wird die Aufgabe insgesamt mit 0 Punkten bewertet. In dieser Aufgabe können Sie Ihre Antworten nicht begründen.

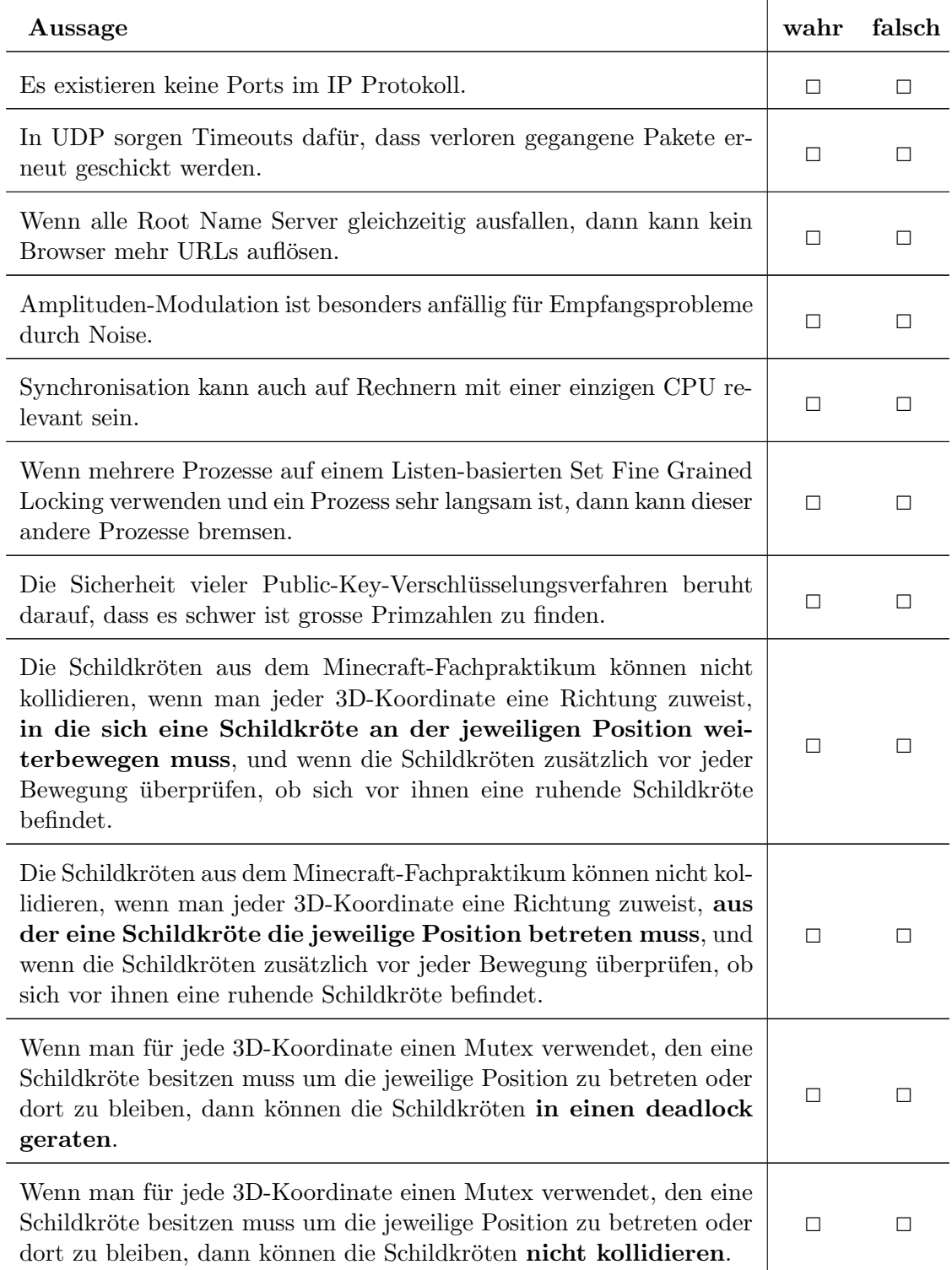

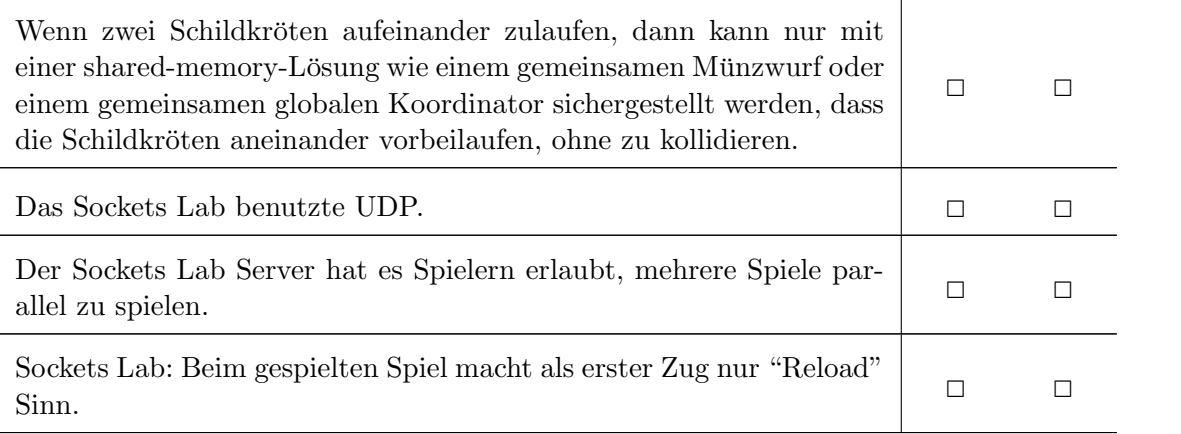

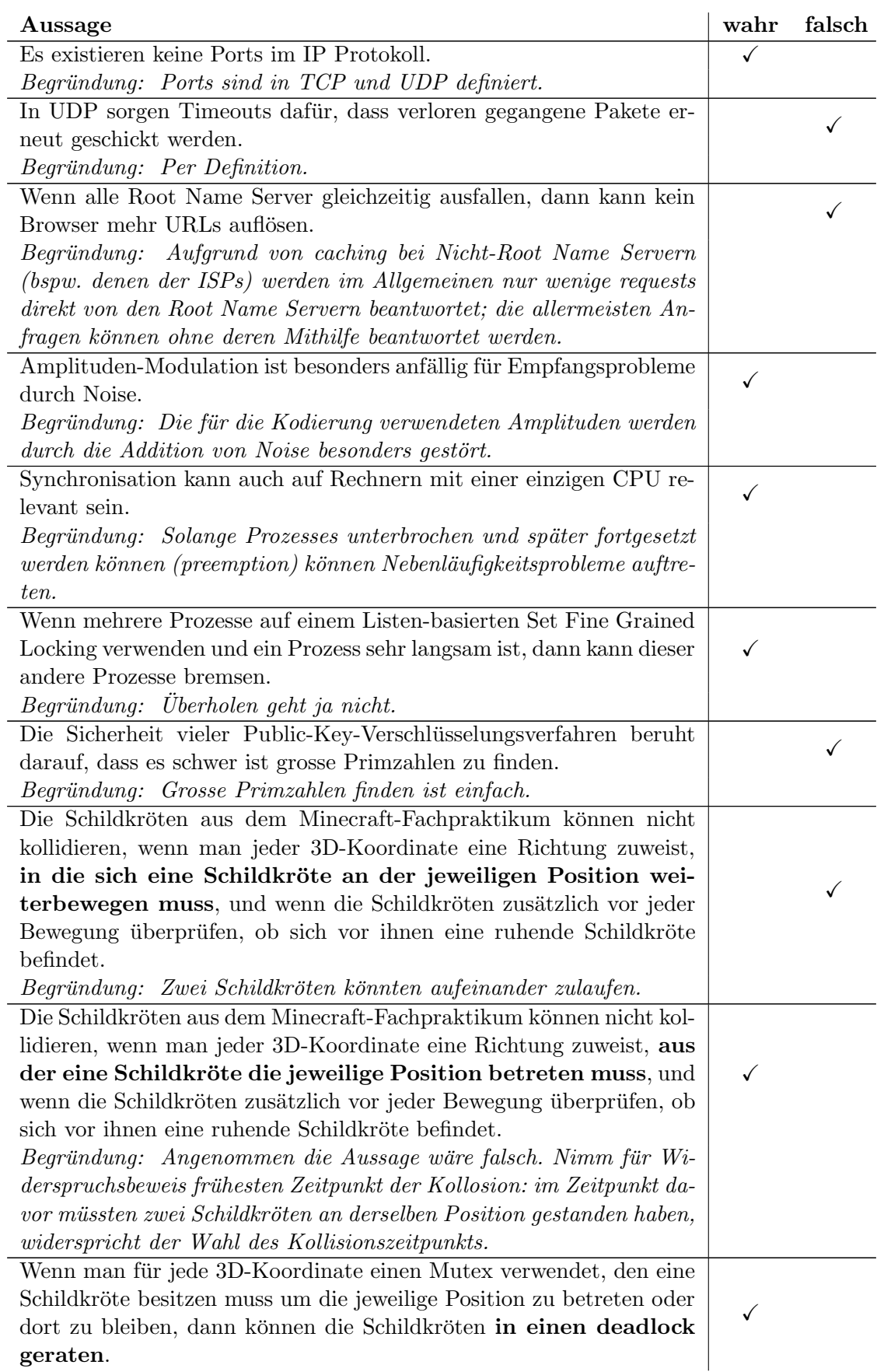

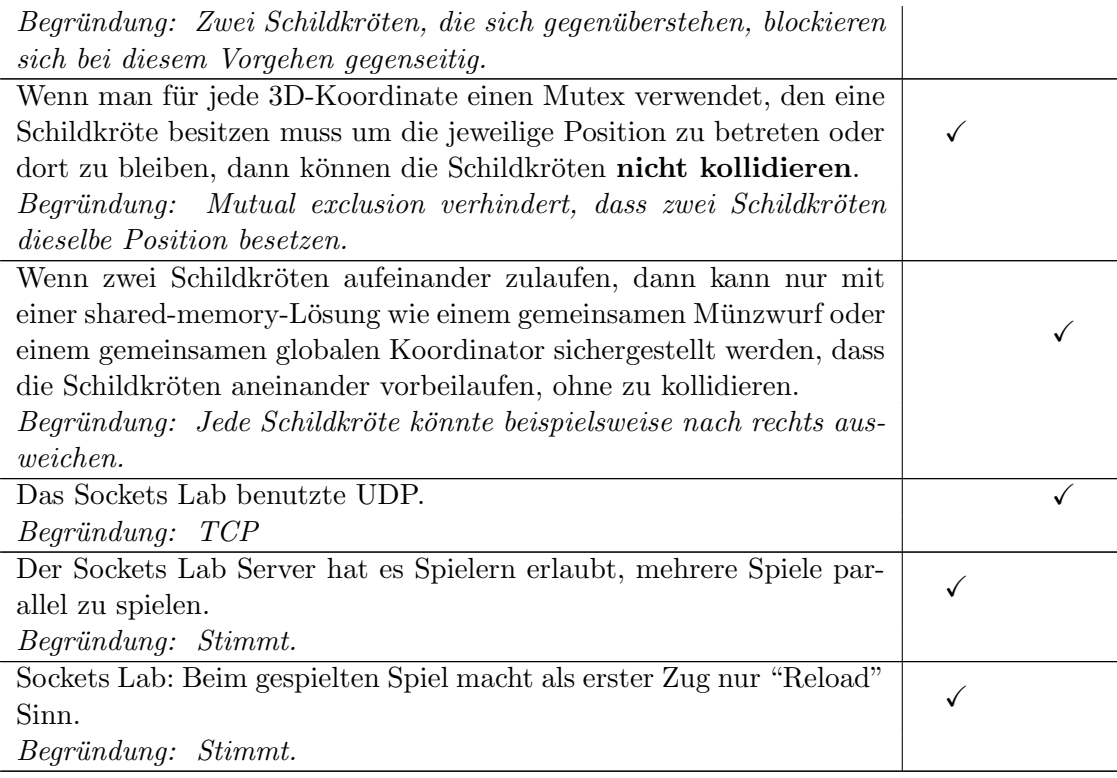

### 2 Markovketten (18 Punkte)

In dieser Aufgabe wird das folgende Spiel betrachtet: Ein Schiedsrichter wirft mehrmals eine faire Münze. Zwei Spieler müssen sich vorher jeweils auf ein Tupel von zwei aufeinander folgenden Würfelausgängen festlegen. Spieler A hat dabei die vier Tupel  $HH, HT, TH$  und TT zur Auswahl, wobei  $H$  für Heads und  $T$  für Tails steht. Spieler  $B$  sucht sich dann aus den übrigen drei Tupeln eines für sich aus. Danach wird eine Münze solange hintereinander geworfen, bis eines der ausgewählten Tupel in zwei aufeinander folgenden Würfen auftritt. Der Spieler, dessen Tupel zuerst geworfen wurde, gewinnt.

Beispiel: Spieler  $A$  entscheidet sich für das Tupel  $TH$  und Spieler  $B$  für  $TT$ . Der Schiedsrichter würfelt die Sequenz  $HHT$ ... Spieler B gewinnt, weil das Tupel TT zuerst aufgetreten ist.

Gehen Sie zunächst davon aus, dass noch kein Spieler seine Wahl getroffen hat.

a) [6] Modellieren Sie den Verlauf des Spiels mit einer Markovkette.

Für den nachfolgenden Teil der Aufgabe legt sich Spieler  $A$  auf das Tupel  $HH$  fest.

- b) [6] Welches Tupel sollte Spieler B wählen, damit er die grössere Chance zu gewinnen hat? Berechnen Sie die entsprechenden Wahrscheinlichkeiten, mit denen die beiden Spieler gewinnen würden.
- c) [6] Wie lange dauert es in Erwartung, bis einer der beiden Spieler gewinnt?

a) Alle Kanten haben Gewicht 1/2

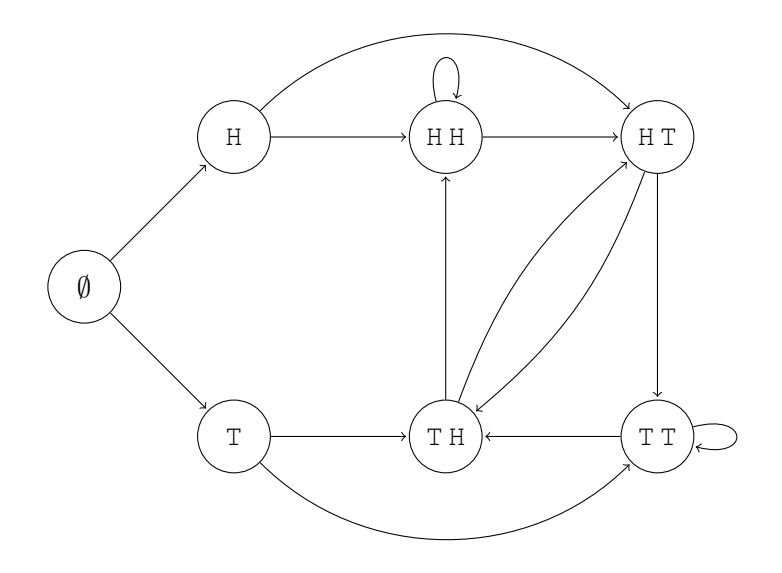

b) Der zweite Spieler sollte das Tupel  $TH$  wählen. Dann ist die Gewinnwahrscheinlichkeit für den ersten Spieler  $1/4$  und für den zweiten Spieler  $3/4$ .

Möglichkeit 1: Einzelne Wahrscheinlichkeiten für alle Tupel ausrechnen:

Pr[erster Spieler gewinnt | zweiter Spieler wählt  $HT$ ] = Pr[nach dem ersten H wird erneut H gewürfelt $] = \frac{1}{2}$ 2

Pr[erster Spieler gewinnt | zweiter Spieler wählt  $TT$ ] =  $\frac{1}{2}$ , da HH und TT symmetrische Ereignisse sind

Pr erster Spieler gewinnt | zweiter Spieler wählt  $TH$  = Pr H wird zweimal hintereinander gewürfelt $] = \frac{1}{4}$ 4

Damit ist TH die beste Strategie für den zweiten Spieler.

Möglichkeit 2: Alternativ kann man die Markovkette betrachten. Wenn Spieler A sich entschieden hat, entsteht ein Endzustand in der Kette:

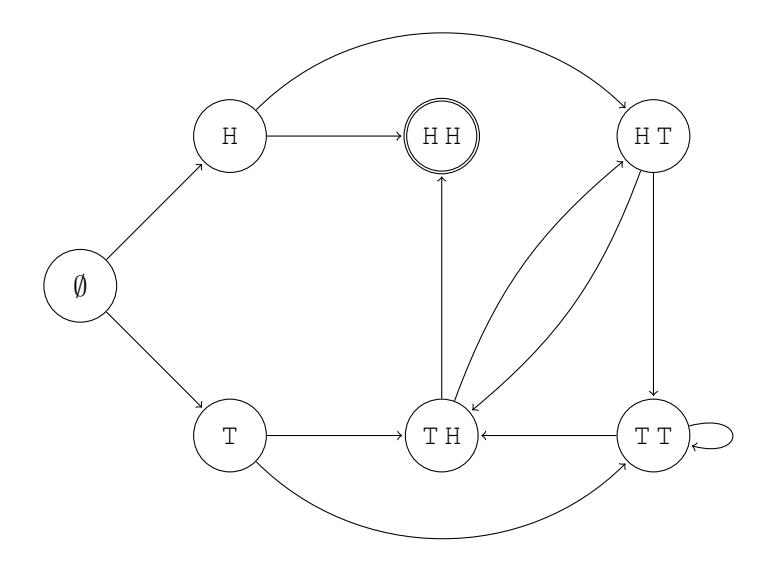

Nun kann Spieler  $B$  mit einer Wahl von  $TH$  den Knoten  $HH$  von den restlichen  ${\bf Z}{\bf u}$ ständen abtrennen:

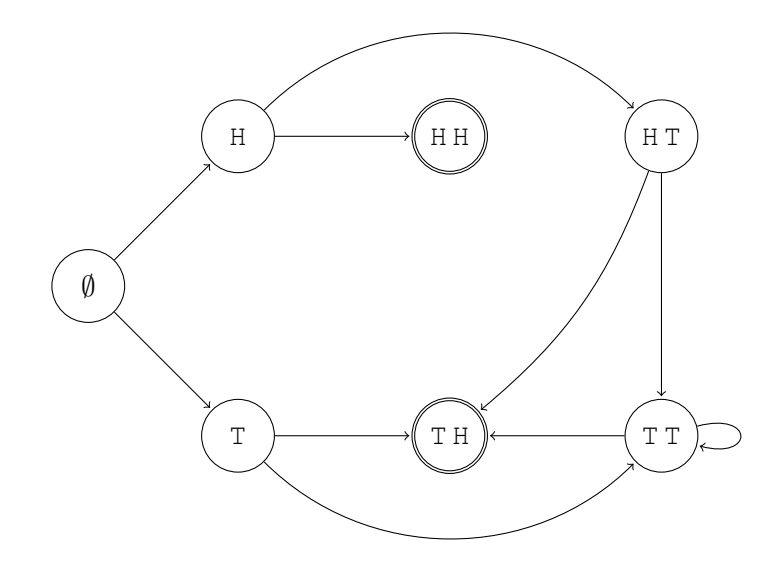

Die Wahrscheinlichkeit, dass der erste Spieler gewinnt beträgt dann nur noch  $1/4$ 

c)

$$
\mathbb{E}[\text{Spiellänge}] = 2 \cdot Pr[\text{Spiel endet direkt in } HH]
$$
  
+ 3 \cdot Pr[\text{Spiel endet nach HT direkt in } TH]  
+ (3 +  $\mathbb{E}[\text{Spielzüge von TT nach TH}]) \cdot Pr[\text{Spiel endet nach HT} \dots T \text{ in } TH]$   
+ 2 \cdot Pr[\text{Spiel endet direkt in } TH]  
+ (2 +  $\mathbb{E}[\text{Spielzüge von TT nach TH}]) \cdot Pr[\text{Spiel endet nach T} \dots T \text{ in } TH]$   
= 2 \cdot \frac{1}{4} + 3 \cdot \frac{1}{8} + (3 + 2) \cdot \frac{1}{8} + 2 \cdot \frac{1}{4} + (2 + 2) \cdot \frac{1}{4}  
= 3

# 3 Locking (20 Punkte)

In dieser Aufgabe mussen Sie ein System debuggen welches zeitweise nur stark verlangsamt ¨ funktioniert (manchmal macht das System keinen Fortschritt). Das Betriebssystem benutzt preemptive Scheduling. Das bedeutet, dass Threads vom Betriebssystem aktiv unterbrochen werden. Insgesamt gibt es drei Threads, von denen das System nur zwei zugleich ausfuhren kann ¨ (dual-core). Der dritte Thread ist pausiert. Die Software verwendet ausserdem ein Lock. Falls ein Thread das Lock benötigt, aber es momentan noch besetzt ist, muss der Thread spinnen. Der einfache Scheduler wird periodisch jede Sekunde einmal ausgefuhrt. Er setzt den aktuell ¨ pausierten Thread fort und pausiert dafür naiv zufällig einen der anderen zwei Threads.

Definition (Fortschritt). Der Fortschritt ist die Summe der Zeit, die einzelne Threads arbeiten. Threads, die pausiert sind oder auf das Lock warten, tragen nichts zum Fortschritt bei. Zwei Threads, die 1s laufen ohne auf das Lock zu warten, machen 2s Fortschritt.

- a) [4] Wir betrachten eine Sekunde in welcher der Scheduler nie ausgeführt wird. Erklären Sie wie wenig Fortschritt im schlechtesten Fall gemacht wird.
- b) [4] Wir nehmen an, das verwendete Lock ist als TTAS Lock implementiert. Erklären Sie wie wenig Fortschritt im schlechtesten Fall gemacht wird in einer Sekunde, in welcher der Scheduler nach der halben Zeit einmal ausgeführt wird.
- c) [4] Wir nehmen an, es wird ein MCS Lock verwendet. Erklären Sie wie wenig Fortschritt im schlechtesten Fall gemacht wird in einer Sekunde, in welcher der Scheduler nach der halben Zeit einmal ausgeführt wird.

Fur das gegebene Szenario wird das MCS Lock nun angepasst, damit dieses effizienter wird. Sie ¨ haben eine Funktion schedule(QNode), die den zu einer QNode gehörenden Thread startet, falls dieser momentan pausiert ist (dies pausiert den aufrufenden Thread). In unlock des MCS Locks wird nach dem qnode.next.locked = false nun noch schedule(qnode.next) aufgerufen.

- d) [4] Wir nehmen an, diese Implementierung des MCS Locks wird verwendet. Erklären Sie wie wenig Fortschritt im schlechtesten Fall gemacht wird in einer Sekunde, in welcher der Scheduler nach der halben Zeit einmal ausgeführt wird.
- e) [4] Abgesehen vom Fortschritt: Warum ist es bei dieser Implementierung des MCS Locks notwendig, dass der Scheduler noch periodisch ausgefuhrt wird? ¨

- a) Kein Fortschritt falls der pausierte Thread das Lock hält und die anderen zwei Threads das Lock benötigen.
- b) 0.5 s. Der Thread der das Lock hält wird mindestens 0.5 s auf einem Core laufen.
- c) (Fast) Kein Fortschritt. Das MCS Lock garantiert FIFO. Erste 0.5 s ist der Thread, der das Lock hat, pausiert. Danach kann er laufen und gibt das Lock sofort frei, und verlangt das Lock gleich wieder. Der nächste in der Warteschleife ist jedoch der Thread, der jetzt pausiert ist.
- d) 0.5 s. Entweder läuft der Thread mit dem Lock in den ersten 0.5 s und wird dann pausiert. Oder er ist pausiert mit dem Lock in den ersten 0.5 s und er beh¨alt das Lock danach oder es wird weitergegeben und die Threads aufgeweckt.
- e) Wenn der Scheduler nicht ausgeführt wird, werden nur Prozesse ausgewechselt, die das Lock verwenden. Ein Thread der das Lock nicht verwendet, läuft entweder seit dem Start und wird nie gestoppt oder er wird nie ausgeführt.

### 4 Disks und Dateisysteme (18 Punkte)

In Tabelle 3 finden Sie die inode region und die data region eines kleinen physischen Dateisystems. Der Inhalt einer inode ist jeweils in zwei Zeilen dargestellt; die erste Zeile enthält owner und group owner der Datei, die zweite Zeile den permission string für die Datei und den Index des Datenblocks, der den Inhalt der Datei enthält (in dieser Aufgabe hat jede Datei nur einen zugehörigen Datenblock). Das root directory wird durch die inode mit Index 0 repräsentiert.

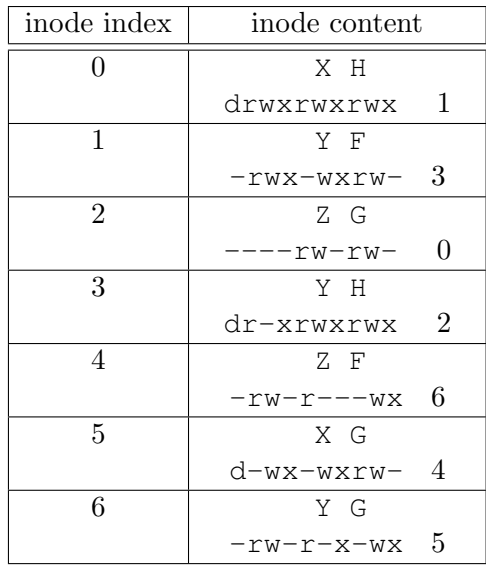

| content       |
|---------------|
| <b>WINNER</b> |
| A : 2         |
| B:5           |
| A : 2         |
| B:4           |
| winner        |
| A : 3         |
| B : 1         |
| chicken       |
| dinner        |
|               |

Tabelle 3: inode region und data region unseres physischen Dateisystems.

- a) [6] Zeichnen Sie den korrespondierenden Verzeichnisbaum (directory tree). Zeichnen Sie directories und files als Paare von (Name, inode Index). Als Beispiel, das root directory wird als  $(\sqrt{2}, 0)$  identifiziert.
- b) [3] Es gibt eine Datei, die nicht in den Verzeichnisbaum eingebunden ist. Was ist der inode-Index und was der Datenblockindex dieser Datei?
- c) [3] Wir führen den Befehl echo "oh no" > /A aus. Geben Sie den Inhalt aller files (nicht für directories) im Verzeichnisbaum nach Ausführen des Befehls als ein Tupel Dateipfad : Dateiinhalt an.
- d) Wenn ein user den Befehl cat /B/A/B im terminal ausführt, dann gibt er den Inhalt der Datei  $/B/A/B$  aus, sofern der user die nötigen permissions hat; wenn dem user notwendige permissions fehlen, dann wird eine Fehlermeldung ausgegeben. Geben Sie für jeden der folgenden Fälle an, was beim Ausführen des Befehls cat / $B/A/B$  ausgegeben wird. Geben Sie im Falle einer Fehlermeldung zusätzlich an, welche permissions fehlen.
	- $[2]$  User X in Gruppe F führt den Befehl aus.
	- [2] User Y in Gruppe G führt den Befehl aus.
	- $\bullet$  [2] User Z in Gruppe H führt den Befehl aus.

a) Im Verzeichnisbaum sind directories mit durchgezogenen Rahmen dargestellt, während files gestrichelte Rahmen haben. (Unter die files haben wir der Übersicht halber deren Inhalt geschrieben; das ist nicht in der Aufgabe verlangt und wurde auch nicht bepunktet.)

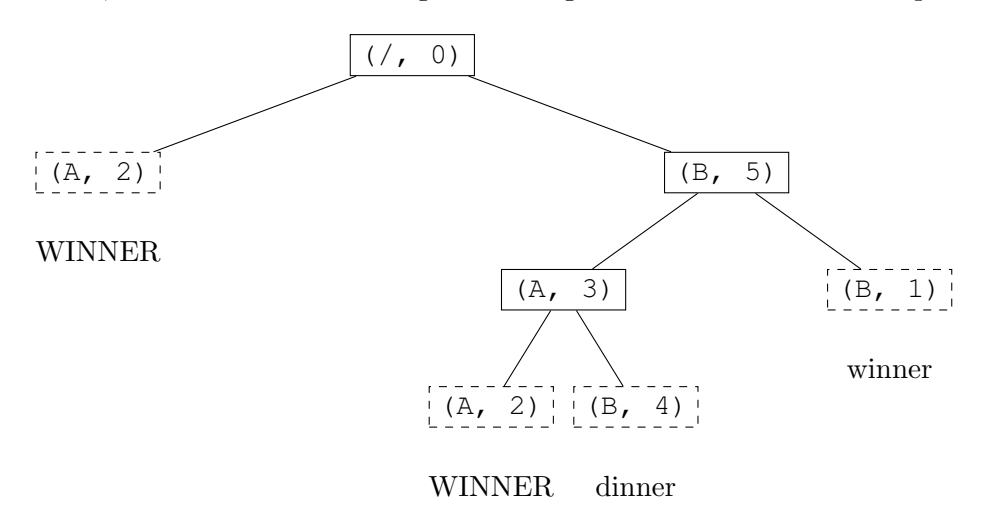

- b) Die Datei hat inode-Index 6 und Datenblockindex 5.
- c) /A und /B/A/A sind zwei Pfade zur selben Datei (also selbe inode), es ändert sich also der Inhalt an beiden Stellen im Verzeichnisbaum:
	- /A : oh no /B/A/A : oh no /B/A/B : dinner /B/B : winner
- d) Zur Erinnerung: um einen Pfad aufzulösen brauchen wir execute-Rechte für alle directories auf dem Pfad, Leserechte benötigen wir für die directories nicht. Um eine Datei zu lesen brauchen wir nur Leserechte für die Datei. Das ergibt folgende Lösungen:
	- User X in Gruppe F führt den Befehl aus: X hat die nötigen execute-Rechte für directories (als user für / und /B/, als other für  $/B/A$ ) und Leserechte als group für /B/A/B. Der Befehl gibt "dinner" aus.
	- User Y in Gruppe G führt den Befehl aus: Y hat die nötigen execute-Rechte für directories (als other für  $/$ , als group für  $/B/$ , als user für  $/B/A/$ ), aber Y fehlen als other die Leserechte für / $B/A/B$ . Der Befehl gibt eine Fehlermeldung aus.
	- User  $Z$  in Gruppe H führt den Befehl aus:  $Z$  hat execute-Rechte als group für  $/$  und  $/B/A$  sowie Leserechte als user für  $/B/A/B$ , aber Z fehlen als other die execute-Rechte für /B/. Der Befehl gibt eine Fehlermeldung aus.

### 5 Routing Loops (19 Punkte)

In einem Netzwerk weiss jeder Knoten anhand der Routing-Tabelle wie er eintreffende Pakete weiterleiten soll. Durch den Ausfall eines Links ist es jedoch (kurzzeitig) möglich, dass die Pakete nicht zugestellt werden können, obwohl noch ein physischer Pfad zwischen den zwei Knoten existiert. Die Pakete werden zwischen zwei oder mehr Knoten hin und her gesendet. Z.B.  $v_1$ leitet das Paket zu  $v_2$  weiter, der es wieder an  $v_1$  weiterleitet, usw. Es hat sich ein "Kurzfristiger Routing Loop" (KRL) gebildet. Den Ausfall eines Links oder Knotens sehen die direkten Nachbar-Knoten ohne Verzögerung.

- a) [4 Punkte] In einem Netzwerk mit wenigen Knoten wird das Protokoll RIP verwedet. Nach dem Ausfall eines Links kann es bis zu ein paar Minuten dauern, bis ein Knoten von der Änderung erfährt. Weshalb dauert es so lange?
- b) [2 Punkte] Wie kann ein am KRL beteiligter Knoten den KRL erkennen?
- c) [2 Punkte] Wann löst sich ein KRL in einem Link-State-Protokoll wieder auf?

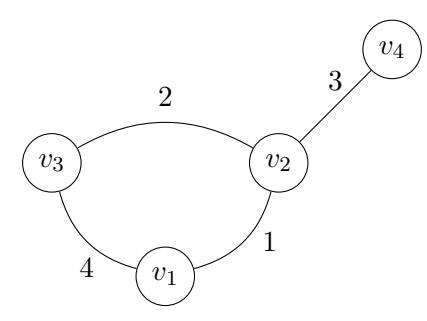

Abbildung 1: Netzwerk mit vier Knoten. Werte bei Links geben Kosten des Links an.

- d) [6 Punkte] Zeigen Sie am Graph in Abbildung 1, wie ein KRL durch den Ausfall eines Links entstehen kann, wobei der Graph immer noch zusammenhängend bleibt. Geben Sie die Routing Tabellen der am KRL beteiligten Knoten an gleich nach dem Ausfall des Links an. Nehmen Sie an, die Routing-Tabellen wurden mit einem Link-State-Protokoll erstellt.
- e) [5 Punkte] Kann ein KRL auch auftreten, wenn ein Knoten in einem Netzwerk ausfällt? Wenn nicht, erklären Sie weshalb. Wenn schon, zeigen Sie es mit einem Beispiel.

- a) Die Routing Tabelle wird von jedem Knoten alle 30 Sekunden an seine Nachbarn gesendet. Das Netzwerk kann einen maximalen Durchmesser von 15 Hops haben. Somit kann es mehrere Minuten dauern bis jeder Knoten von der Änderung erfährt. Zudem werden die Nachrichten per UDP gesendet und können somit verloren gehen.
- b) Wenn der Knoten das selbe Paket zweimal sieht. (Oder das Paket an den Absender zurücksendet.)
- c) KRL löst sich auf wenn neuer Link-Zustand zu allen am KRL beteiligten Knoten verteilt und Routing-Tabellen neu berechnet wurden.
- d) Link zwischen Knoten  $v_1$  und  $v_2$  fällt aus.  $v_2$  sendet Paket für  $v_1$  über  $v_3$ ,  $v_3$  sendet es jedoch wieder zurück. Routing-Tabellen von  $v_2$  und  $v_3$ :

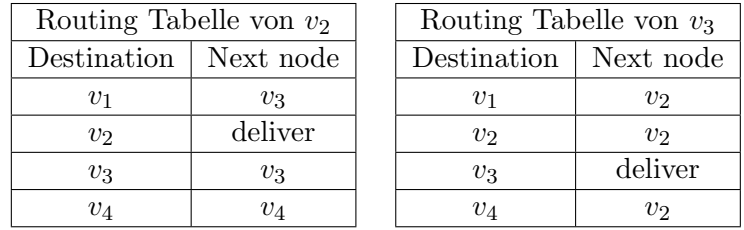

e) Ja. Bei einem Graphen, bei dem ein Link-Ausfall zu einem KRL fuhrt, kann in diesen Link ¨ ein zusätzlicher Knoten eingefügt werden. Wenn dieser Knoten ausfällt, hat es den selben Effekt wie wenn der Link ausfällt. Es kann ein Knoten  $v_5$  zwischen  $v_1$  und  $v_2$  in den Link eingefügt werden mit Links mit Kosten von 0.5 zu  $v_1$  und  $v_2$ .